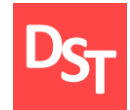

# ЭТАПЫ ВНЕДРЕНИЯ КОРПОРАТИВНЫХ ИНФОРМАЦИОННЫХ СИСТЕМ ГЛАВА 2.

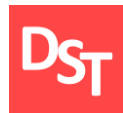

- Типовые этапы внедрения систем
- **Жизненный цикл системы**
- Жизненный цикл проекта внедрения системы
- Методологии внедрения систем
- Типовые этапы внедрения систем
- Сопоставление этапов

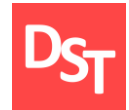

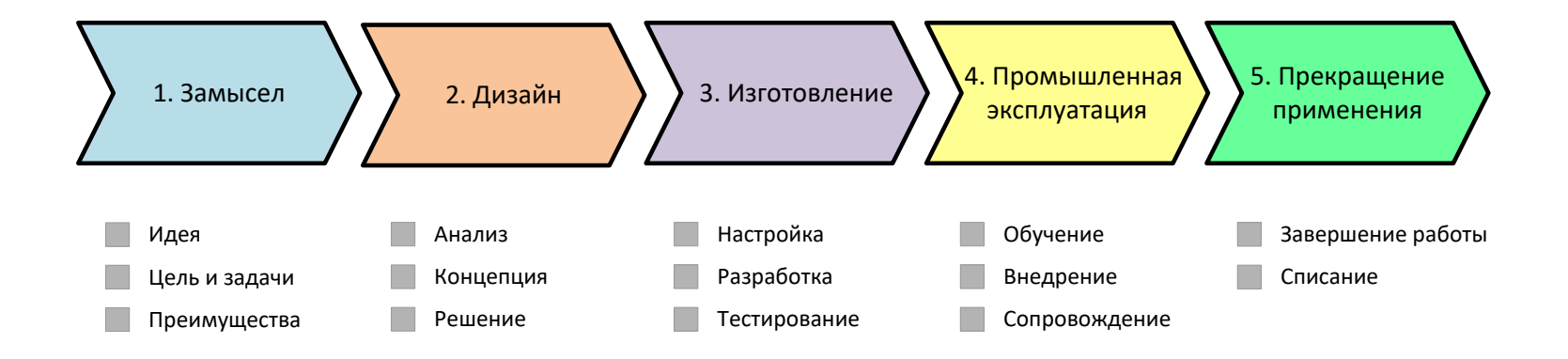

#### 2.3. Жизненный цикл проекта внедрения системы

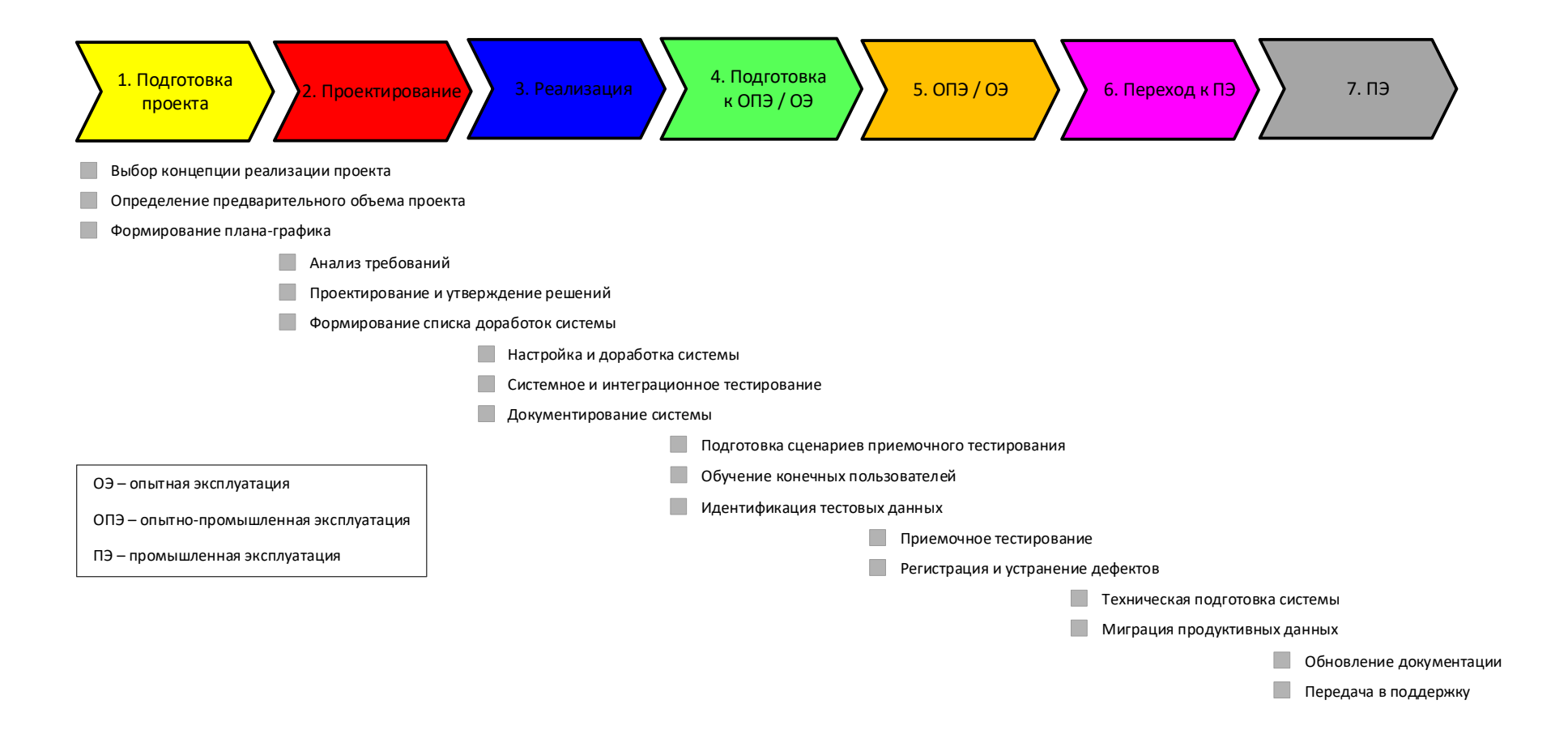

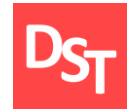

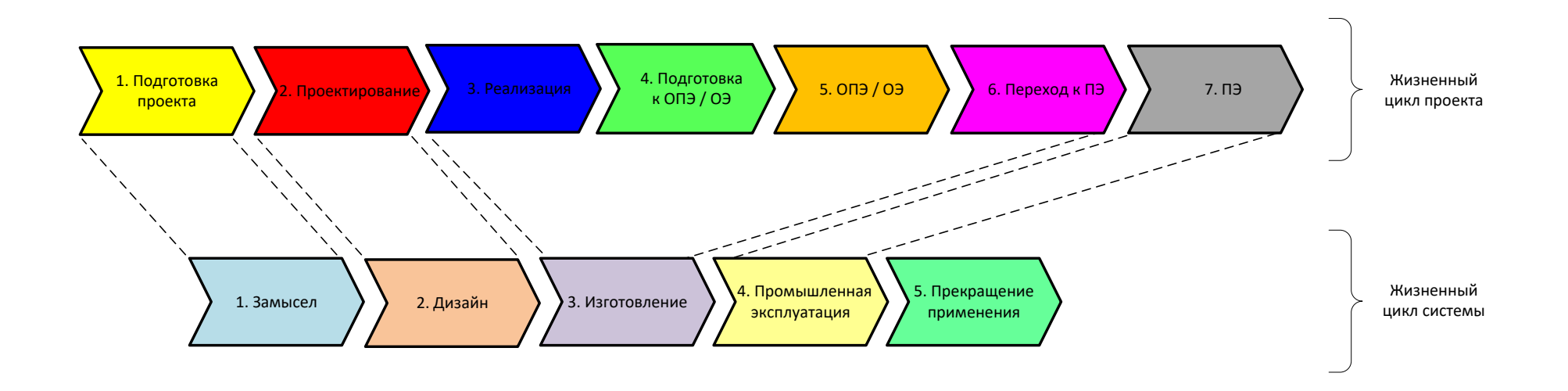

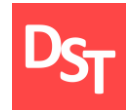

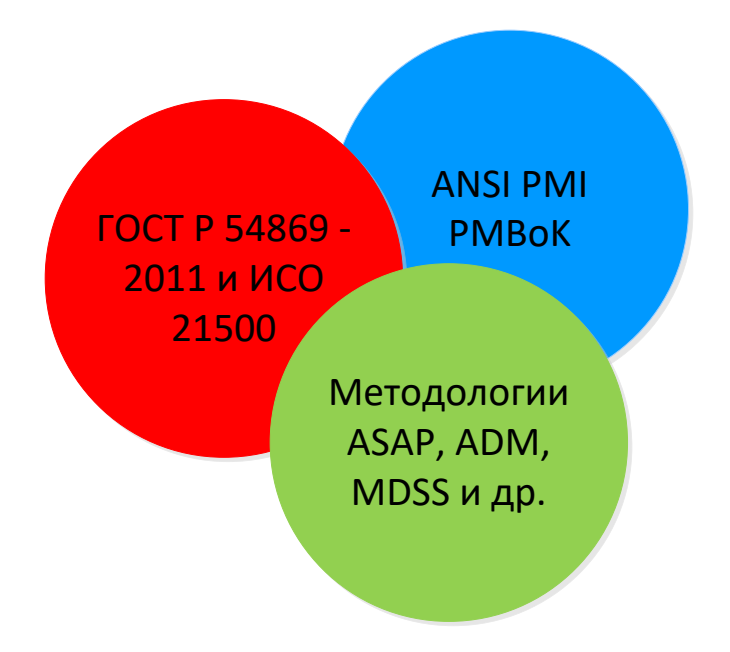

### 2.6. Типовые этапы внедрения систем (от вендора)

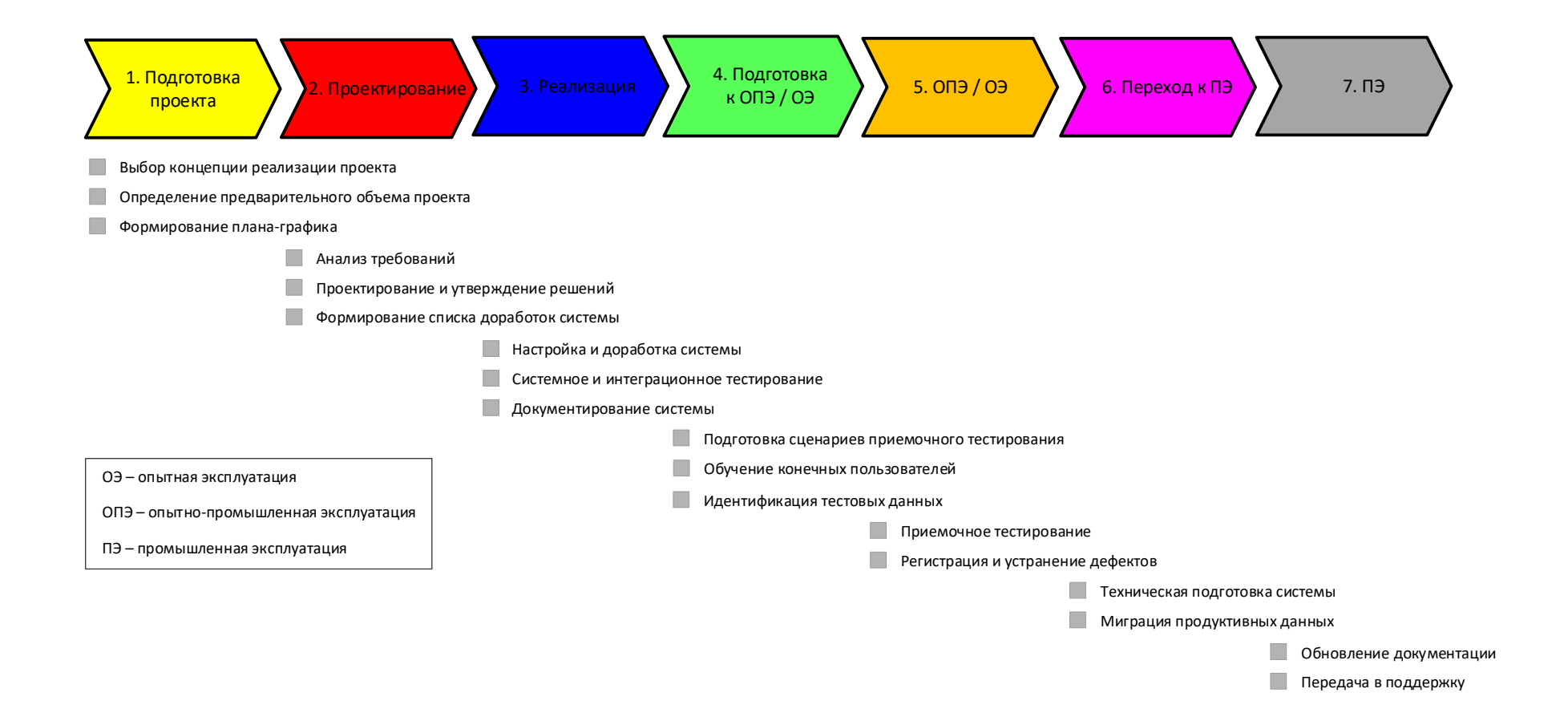

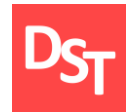

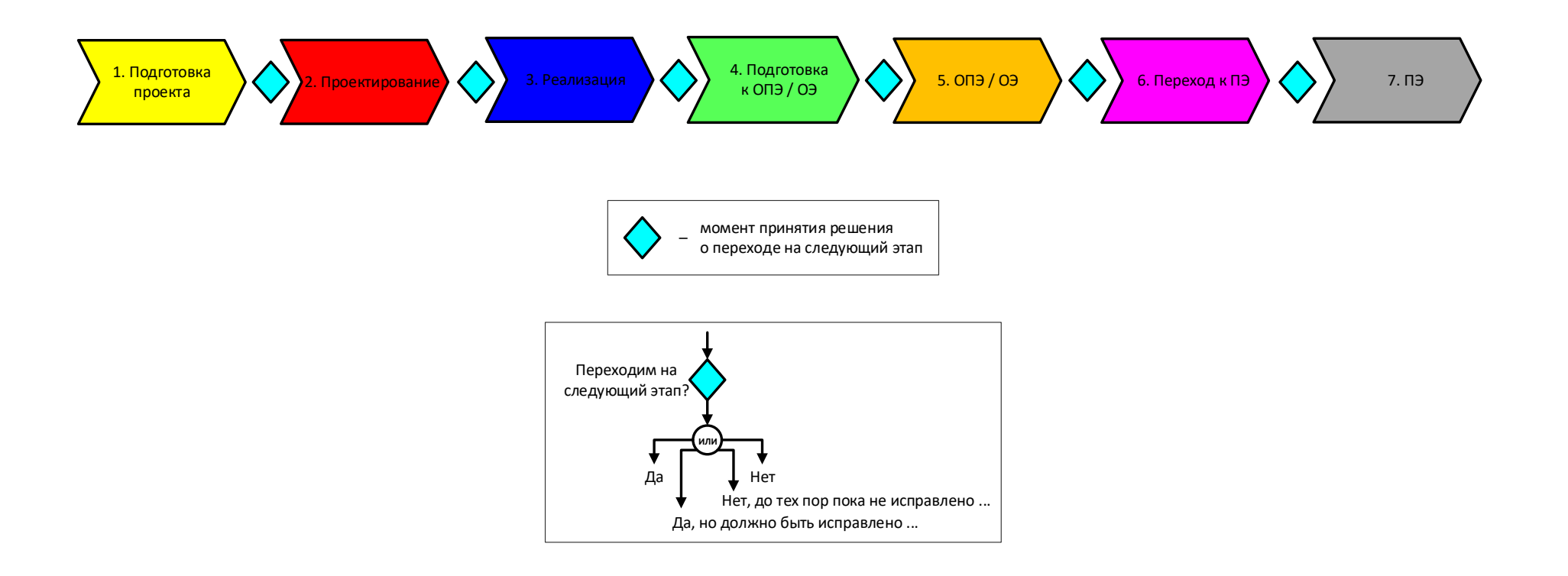

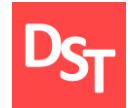

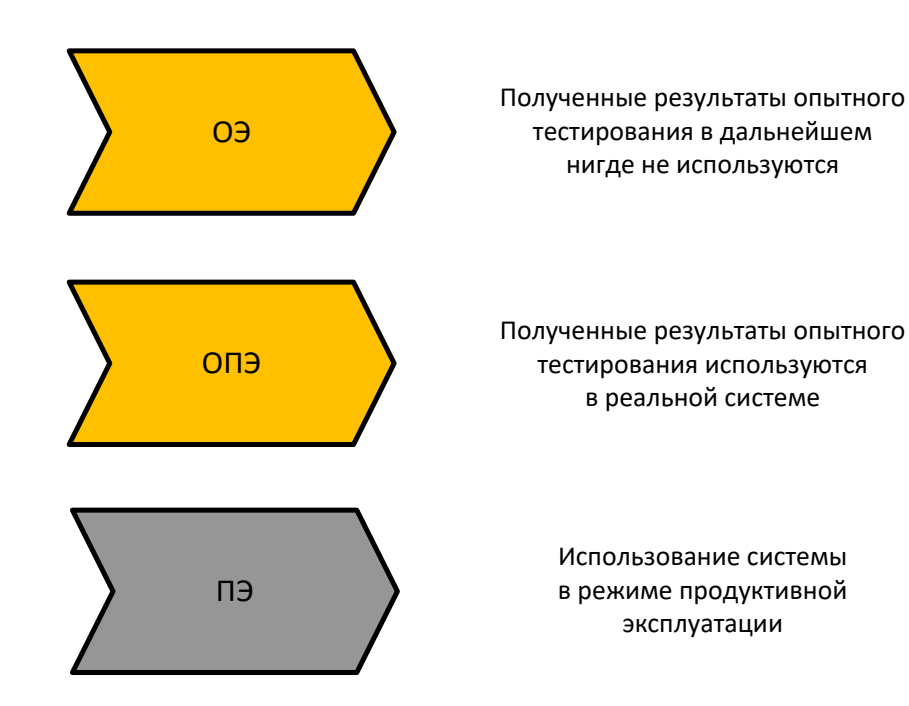

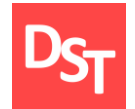

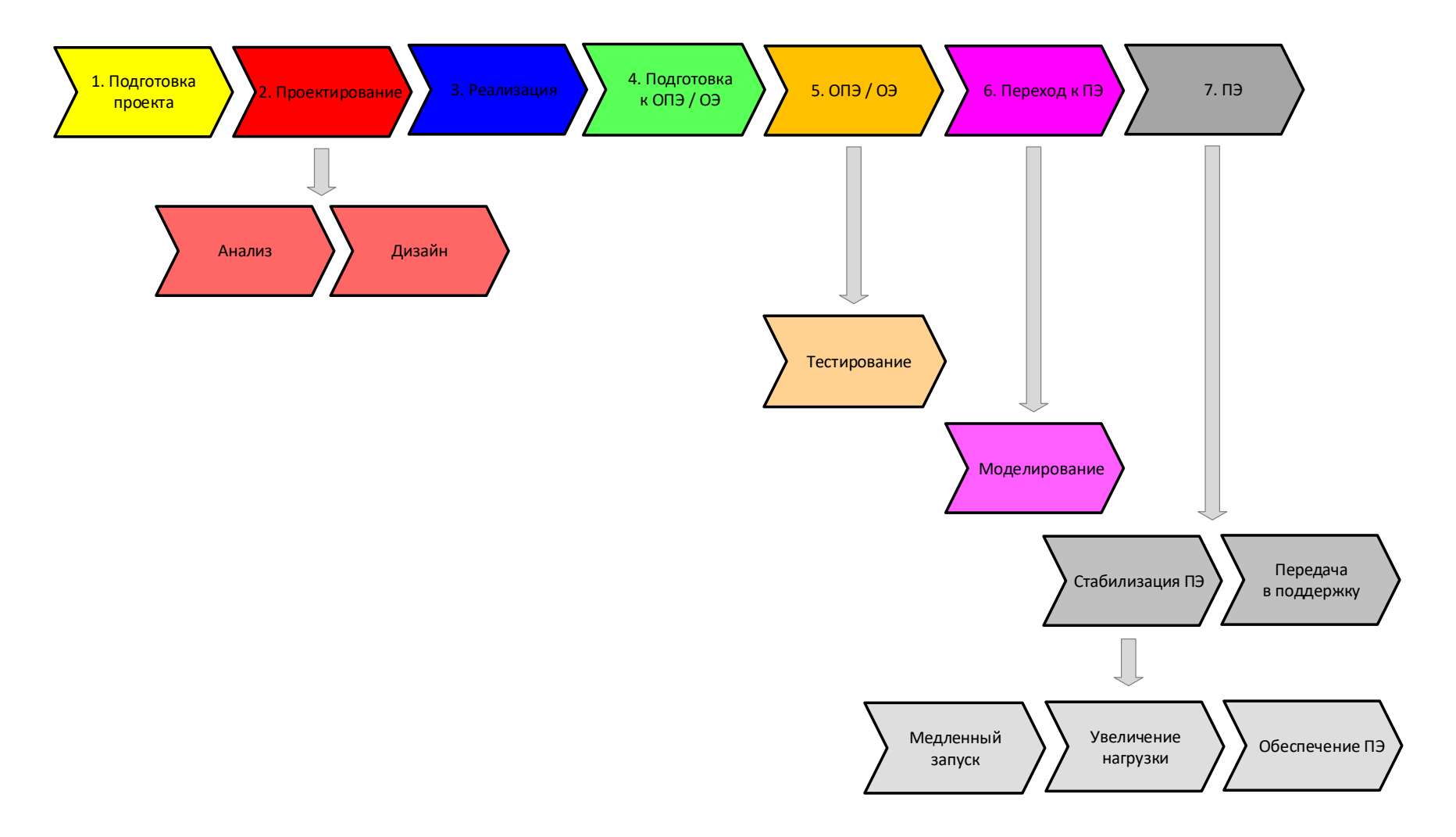

13.09.2020 Все права защищены © 2020. Официальный сайт Дмитрия Степанова 13.09.2020 10 https://stepanovd.com/training/10-corpres

## 2.10. Особенности внедрения «с нуля» и тиражирования

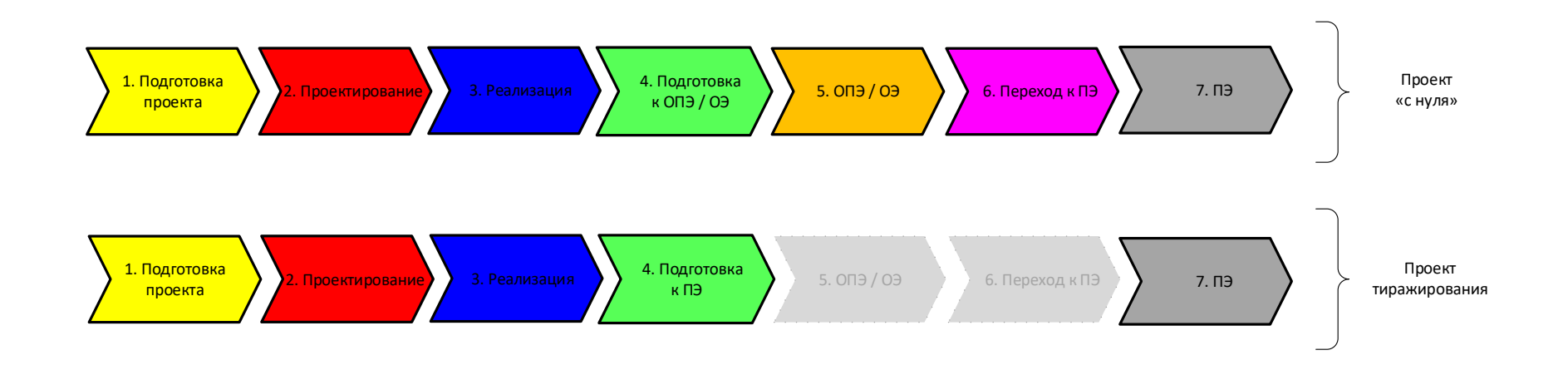

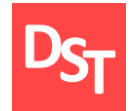

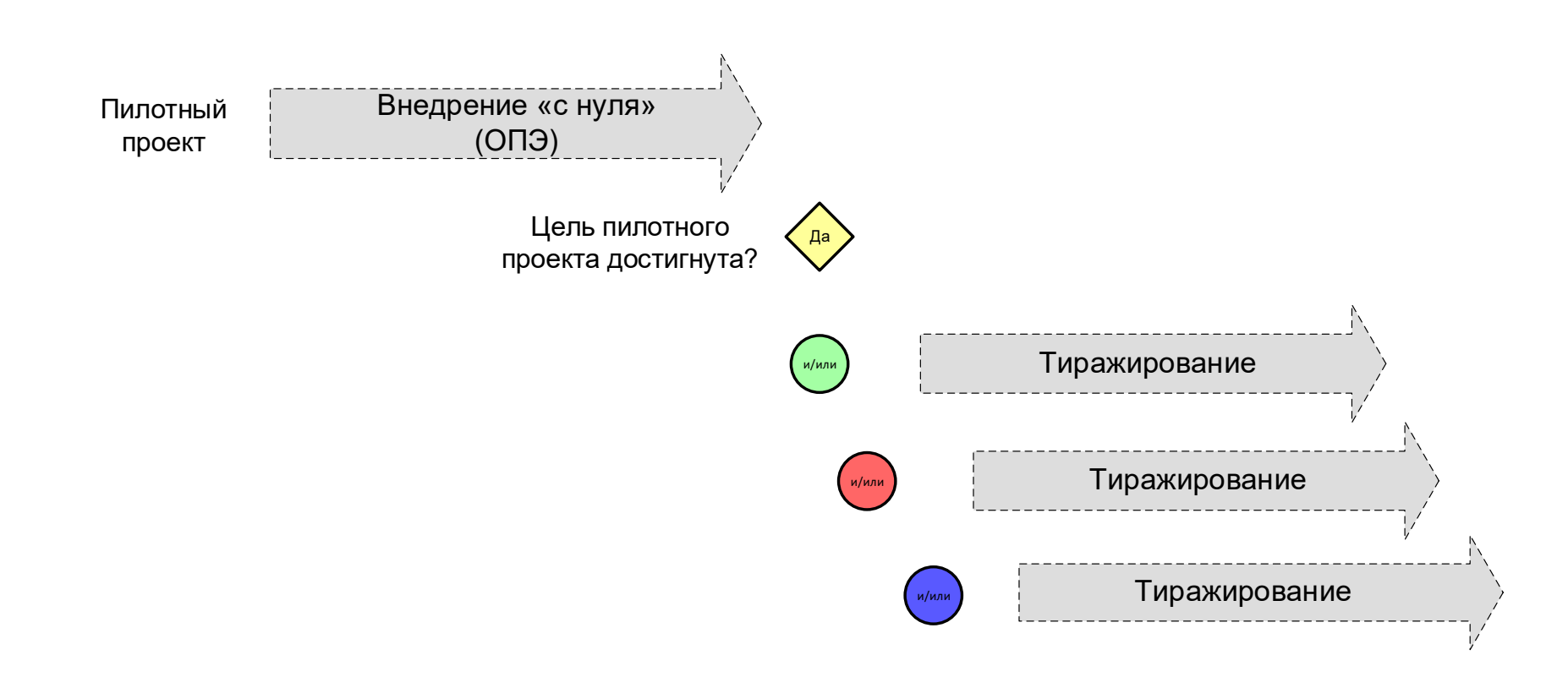

### 2.12. Типовые этапы внедрения систем (PMBoK)

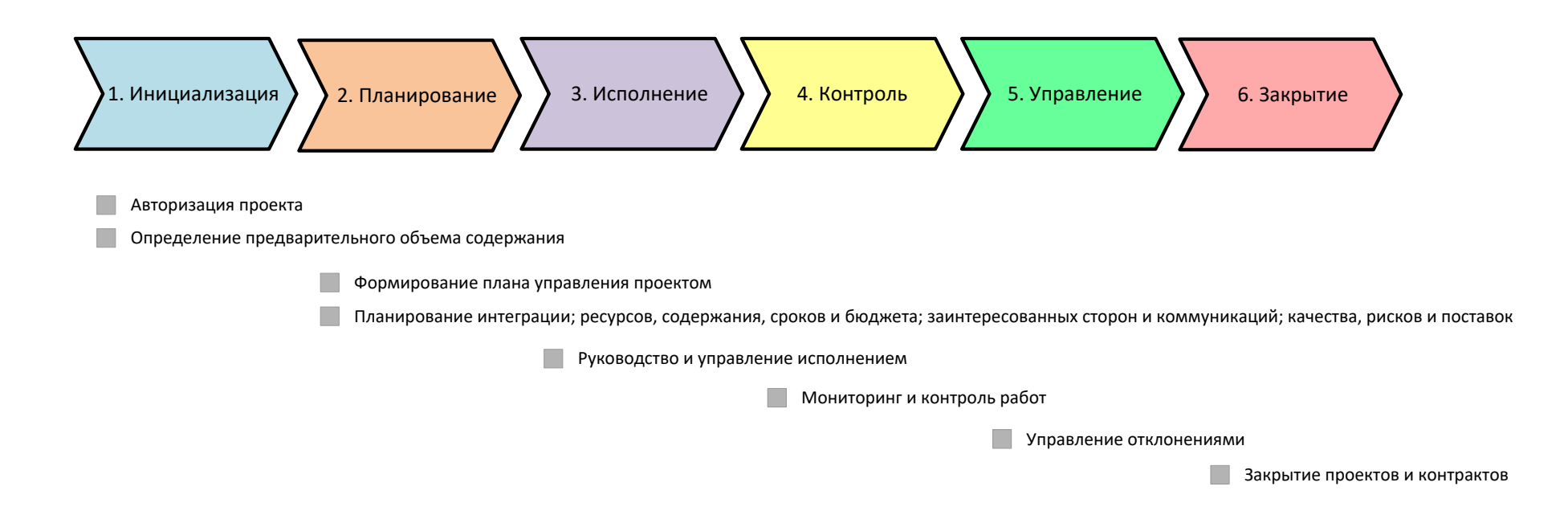

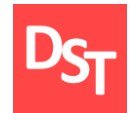

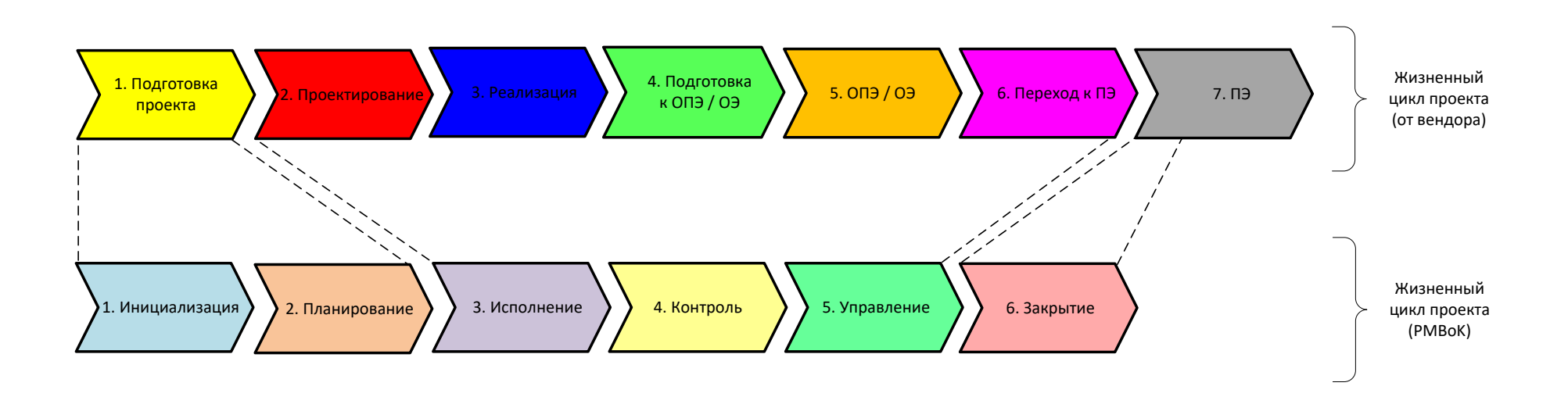